A-PDF Deskew DEMO: Purchase from www.A-PDF.com to remove the watermark

Meester Bokhout

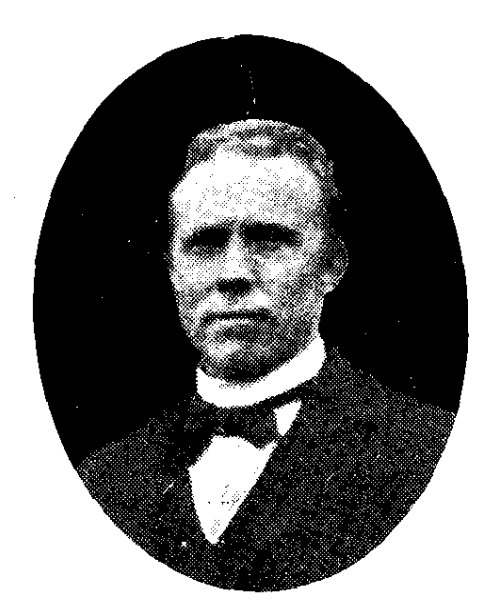

Wijlen de heer J. Bokhout

OP 9 OCTOBER 1888 HAD achter de toenmalige Gereformeerde Kerk een kleine plechtigheid plaats. Enkele heren liepen de Zoutstoep af naast de Gereformeerde Kerk en begaven zich naar de consistorie. Het waren de heren van het schoolbestuur. Ook de dominee en enigen van de Kerkeraad waren aanwezig. In de voormalige pastorietuin

was de fundering gelegd van de nieuwe school en thans zou de eerste-steenlegging plaats hebben.

Enkele vrouwtjes uit de Zoutstoep stonden in de deur of keken over de blauwe horretjes, toen de dominee naar buiten trad met zijn zoontje,

de kleine Rein Dijkstra. Het metselgereedschap stond gereed en aan de troffel was wat dennengroen vastgebonden. Het was een heel ding voor de kleine jongen om het goed te doen, vooral omdat er zoveel mensen om hem heen stonden. Hij zou de eerste steen leggen van de nieuwe Gereformeerde School. Nauwelijks 31/2 jaar oud, besefte hij nog maar weinig het gewicht van dit ogenblik. Maar hij bracht het tot een goed eind : de kalk en de eerste steen kwamen met enige hulp op de goede plaats en hiermede was de ceremonie afgelopen. Een eenvoudige, blauwe steen, naderhand in de gevel aangebracht, herinnert nog aan deze plechtigheid. Op deze steen staat gebeiteld:

De eerste steen gelegd door Rein Dijkstra J.R.zn. Oud  $3\frac{1}{2}$  jaar<br>18  $\frac{9}{10}$  88

Spreuken 22:6.

Het werd een eenvoudige school met 3 lokalen. Het stuk grond, waarop de school gebouwd werd, was niet groot, maar met veel passen en

 $-7-$ 

meten kon de school er staan, al bleef er niet veel ruimte over voor de speelplaats. Dit laatste was wel zeer ongeriefelijk, vooral als men bedenkt, dat er soms des winters 80 overblijvers waren, d.w.z. kinderen, die 's middags niet naar huis gingen om te eten, doch hun boterhammen in de school opaten.

De bouw had een aanvang genomen en de voltooiing volgde, ten spijt van een bepaalde groep der bevolking, die het bouwen van een School met de Bijbel bespottelijk vond en zelfs erger nog : zich hier vijandig tegenover stelde.

In April 1889 werd de school geopend.

5) felasod së uli - 1

Tot hoofd der school was benoemd de heer J. Bokhout uit Dordrecht, die zich met zijn zuster Pleuntje in het Schoolhuis vestigde. Hij genoot een salaris van f 800 - Als tweede leerkracht werd aangesteld de heer J. van Oostenga van Strobos, op een jaarwedde van f 450.-Eénmaal per jaar werd hem gelegenheid gegeven zijn ouders te bezoeken te Strobes, waarvoor hij van het bestuur een toelage ontving van  $f$  5.— ter bestrijding der reiskosten.

Hoewel wij deze dingen moeten zien in het licht van hun tijd en in verband met de toen geldende lonen en prijzen, krijgen we toch enige indruk van het offer, dat door de toenmalige onderwijzers is gebracht. Indien zij bij het openbaar onderwijs waren gegaan, was hun salaris beduidend hoger geweest. Maar hun christelijk beginsel liet dat niet toe. Hulde aan deze mensen, die voor dit beginsel alles over hadden; die het een ere vonden terwille daarvan, smaadheid en vaak kommer te lijden, teneinde de kinderen van ons volk in een Christelijke school op te voeden in de leer en vermaning des Heeren naar de eis van Zijn Verbond.

De klassen waren toen ook een beetje groter dan thans. De heer van Oostenga had de eerste- en tweede klas, samen ongeveer 70 leerlingen, terwijl het hoofd de rest had te verzorgen.

De bewoners van de Zoutstoep hadden met een angstig hart de opening van de School tegemoet gezien. Daar was dan ook alle reden voor.

't Was toen nog de tijd, dat bijna alle Sliedrechtenaren op klompen liepen. Ook toen was de Sliedrechtse zindelijkheid al spreekwoordelijk, zo ook in de Zoutstoep. Ging men zijn woning binnen dan trok men zijn klompen uit en liet ze vóór het schoongeschrobde straatje staan.

O, wee echter, toen daar 150 lieve leerlingen de stoep af moesten naar de school. Geen klomp bleef op zijn plaats en het regende van stonde aan klachten bij het Hoofd der school, de heer Bokhout.

De goede man heeft zoveel als in zijn vermogen was, getracht de jeugd goede manieren bij te brengen; toch moest hij ondervinden dat de Sliedrechtse jeugd niet vrij was van baldadigheid, ook al ging ze op een christelijke school.

Veel hadden de jongens en meisjes op met de oude kosteres der Geref. Kerk, n.l. Antje Pijl. Kregen de kinderen b.v. straf, of werden ze tijdelijk in de keuken of op zolder van meester Bokhout opgesloten, dan

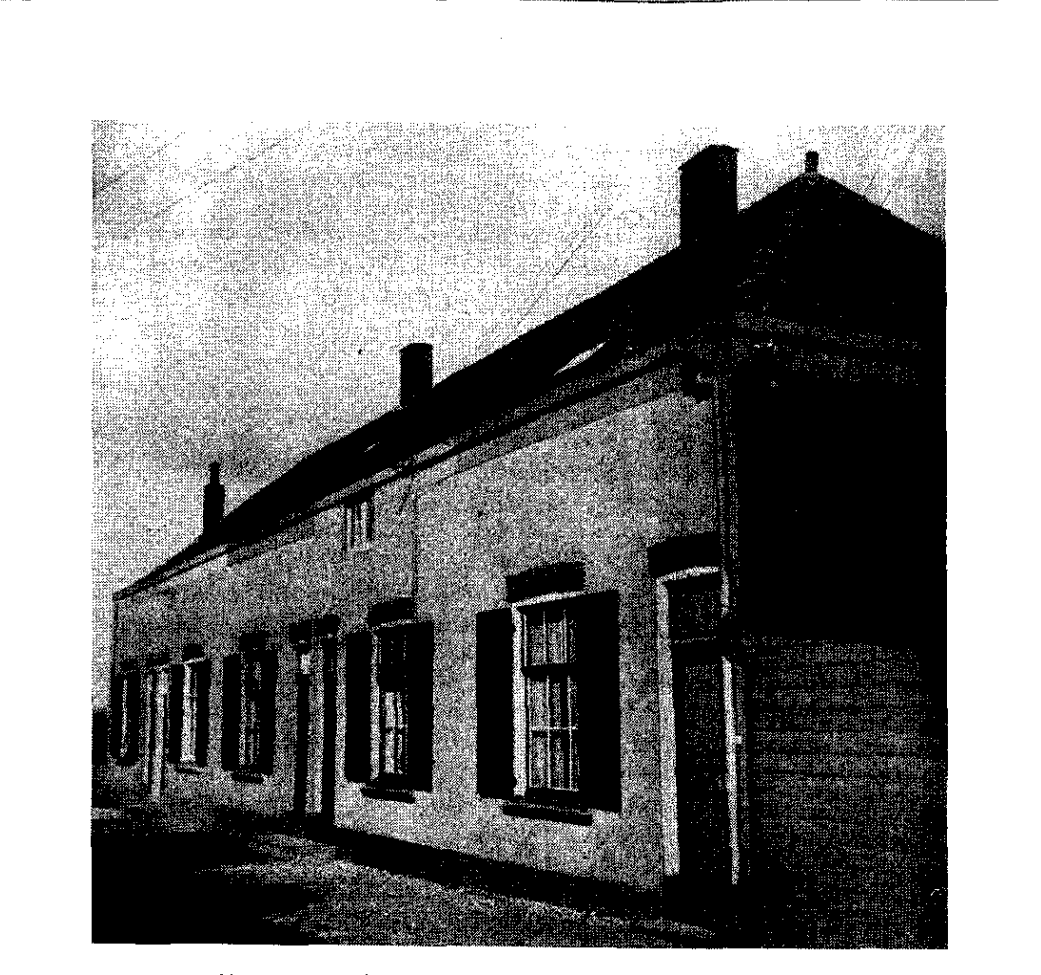

-2006 Basic David Silver and control of the construction of the legislation

Het vroegere schoolgebonw, dat thans uit vijf woningen bestaat.

was het Antje die zich het lot van de jeugd aantrok en die door een goed woord het leed der gestraften kon verzachten. Zij trok partij voor de leerlingen, als een bewoonster van de Zoutstoep het te kwaad had tegen een hunner, die per ongeluk of wel met opzet het schone straatje "onte" had gemaakt.

Inmiddels was meester Bokhout gehuwd. Soms gebeurde het, dat 's zomers aan de kant van de stoep de ramen epenstonden. Het huis, waarin hij woonde was niet al te droog en bij mooi weer werden daarom de ramen opgeschoven.

De jongens gingen soms kikvorsen vangen in het slootje achter de school en stopten die behoedzaam in hun zak. Ongemerkt naderden zij het schoolhuis en mikten een hele serie grote "groene wanekers" door de openstaande ramen naar binnen, tot grote schrik van de bewoners, als zij later de invasie bemerkten.

 $-9-$ 

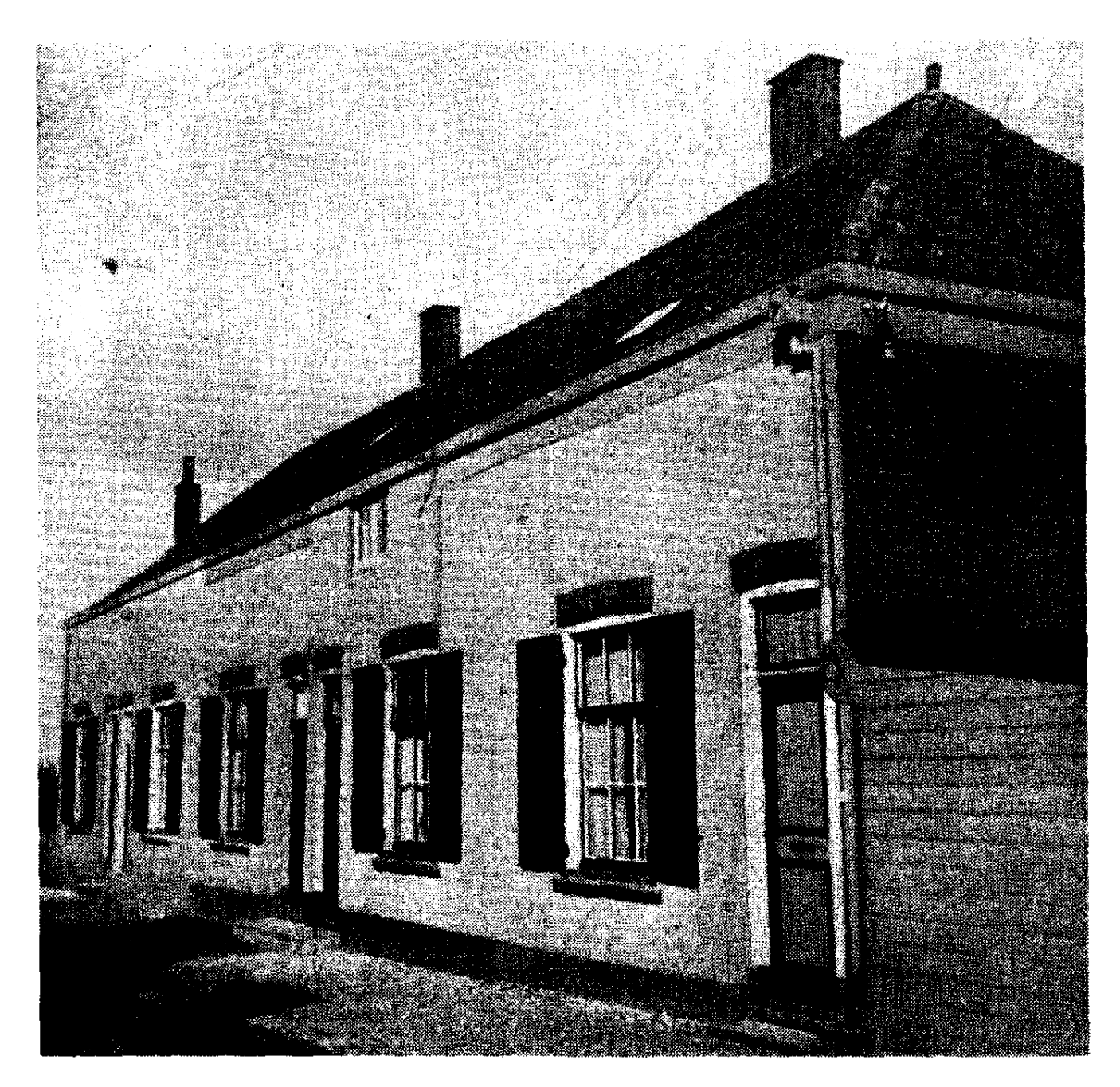

Het vroegere schoolgebouw, dat thans uit vijf woningen bestaat.